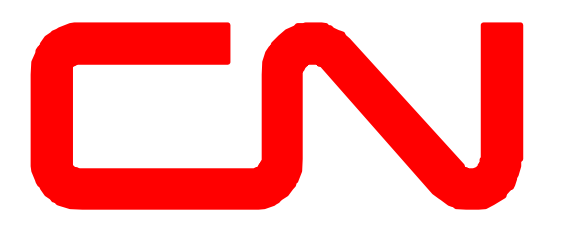

# **Guide de mise en œuvre La mise en forme pour envoyer un message de correction EDI 404**

**Version 8030**

# **Objectif**

Le message de correction d'un connaissement EDI 404 est envoyé par le client pour ajouter ou corriger des informations à une transmission EDI 404 existante que nous avons reçue et créé un feuille de route dans notre système SRS.

# **Version EDI et directives**

Ce message de correction d'un connaissement EDI 404 correspond à la même version utilisée sur l'EDI 404 d'origine.

Nous pouvons actuellement accepter jusqu'à la version 8030.

# **Formats personnalisés**

C'est entièrement la responsabilité du récepteur du message EDI 404, qui nécessite une structure de mise en correspondance ou des éléments de données autres que ceux qui sont expressément indiqués dans les directives EDI ici présentes dans le guide de mise en œuvre du CN, de faire effectuer les modifications nécessaire dans leur systèmes ou de passer par un réseau de valeur ajoutée (RVA).

# **Connexion au CN**

Le CN dispose d'un serveur de transfert de fichiers MFT https://mftedi.cn.ca/ ou nous pouvons faire appel à un serveur de protocole de transfert de fichiers FTP si vous le désirez. Le CN se connecte également à tous les principaux réseaux à valeur ajoutée (RVA) et des interconnexions peuvent être mises à disposition.

# **Personnes-ressources du CN**

Le CN fournit une adresse électronique permettant aux clients de fournir la mise à jour des tables notamment les demandes de modification d'horaire des transmissions EDI et pour toute autre information et demande de renseignements. L'adresse courriel de l'équipe d'Intégration EDI est [EDIMGR@cn.ca.](mailto:EDIMGR@cn.ca) Vous pouvez également nous visiter à [www.cn.ca.](http://www.cn.ca/)

# **Canadien National – Commerce Électronique Exigences de Base EDI 404 (Connaissement Ferroviaire)**

La documentation ci-jointe couvre les informations requises pour soumettre un message de correction EDI 404 afin de mettre à jour ou d'ajouter des segments à un message EDI 404 existante.

### **Canadien National - Commerce électronique Exigences de base du document 404 (connaissement ferroviaire) Message EDI 404 d'origine**

Le CN utilise présentement la version 8030/RAIL de la norme EDI X12.

Exemple de message EDI qui comporte les données obligatoires du document informatisé EDI 404 :

**ISA\*00\* \*00\* \*ZZ\*GENERIC \*02\*CN \*230828\*1339\*U\*00803\*006298413\*0\*P\*> GS\*SR\*GENERIC\*CN\*20230828\*1336\*98826\*X\*008030 ST\*404\*988260001 BX\*00\*R\*PP\*\*CN\*L\*B\*N BNX\*S\*\*S M3\*R\*20230828\*1339\*ET N9\*BM\*1257\*\*20230828\*1339 N7\*CN\*123456\*213360\*N\*\*\*\*\*\*\*RR F9\*\*WATSON\*SK D9\*\*VANCOUVER\*BC N1\*SH\*GENERIC CARLOAD INC N3\*123 FIRST ROAD N4\*WATSON\*SK\*S0K 4V0\*CA PER\*IC\*CONTACT NAME\*TE\*123-123-1234\*EM\*JOHNDOE@GENCAR.COM N1\*CN\*GENERIC CONSIGNEE CO N3\*12 SMITH STREET N4\*VANCOUVER\*BC\*V5K 1P7\*CA N1\*PF\*GENERIC CARLOAD INC N3\*123 FIRST ROAD N4\*WATSON\*SK\*S0K 4V0\*CA R2\*CN\*S\*\*\*\*R LX\*1 L5\*1\*WALLBOARD\*3275440\*T L0\*1\*\*\*213360\*N\*\*\*1\*CLD SE\*27\*988260001 GE\*1\*98826 IEA\*1\*006298413**

### **Canadien National - Commerce électronique Exigences de base du document 404 (connaissement ferroviaire) Message de correction EDI 404**

Le CN utilise présentement la version 8030/RAIL de la norme EDI X12.

Exemple de message EDI qui comporte les données requises pour l'envoi de la transmission de correction EDI 404. Dans ce cas, nous ajoutons un numéro d'un embargo et aussi le numéro de permit d'embargo.

**ISA\*00\* \*00\* \*ZZ\*GENERIC \*02\*CN \*230828\*1339\*U\*00803\*006298413\*0\*P\*> GS\*SR\*GENERIC\*CN\*20230828\*1339\*98826\*X\*008030 ST\*404\*988260001 ZC1\*\*CN\*123456\*1257\*20230828\*CO\*CN\*R BX\*00\*R\*PP\*\*CN\*L\*B\*N BNX\*R\*\*S M3\*R\*20230828\*1339\*ET N9\*BM\*1257\*\*20230828\*1339 N9\*EN\*CN002223 N9\*EB\*CN2223AU18 N7\*CN\*123456\*213360\*N\*\*\*\*\*\*\*RR F9\*\*WATSON\*SK D9\*\*VANCOUVER\*BC N1\*SH\*GENERIC CARLOAD INC N3\*123 FIRST ROAD N4\*WATSON\*SK\*S0K 4V0\*CA PER\*IC\*CONTACT NAME\*TE\*123-123-1234\*EM\*JOHNDOE@GENCAR.COM N1\*CN\*GENERIC CONSIGNEE CO N3\*12 SMITH STREET N4\*VANCOUVER\*BC\*V5K 1P7\*CA N1\*PF\*GENERIC CARLOAD INC N3\*123 FIRST ROAD N4\*WATSON\*SK\*S0K 4V0\*CA R2\*CN\*S LX\*1 L5\*1\*WALLBOARD\*3275440\*T L0\*1\*\*\*213360\*N\*\*\*1\*CLD SE\*30\*988260001 GE\*1\*98826 IEA\*1\*006298413**

# **Segment ISA : Contrôle de début de l'envoi EDI**

Il s'agit de l'en-tête de contrôle de l'envoi des documents.

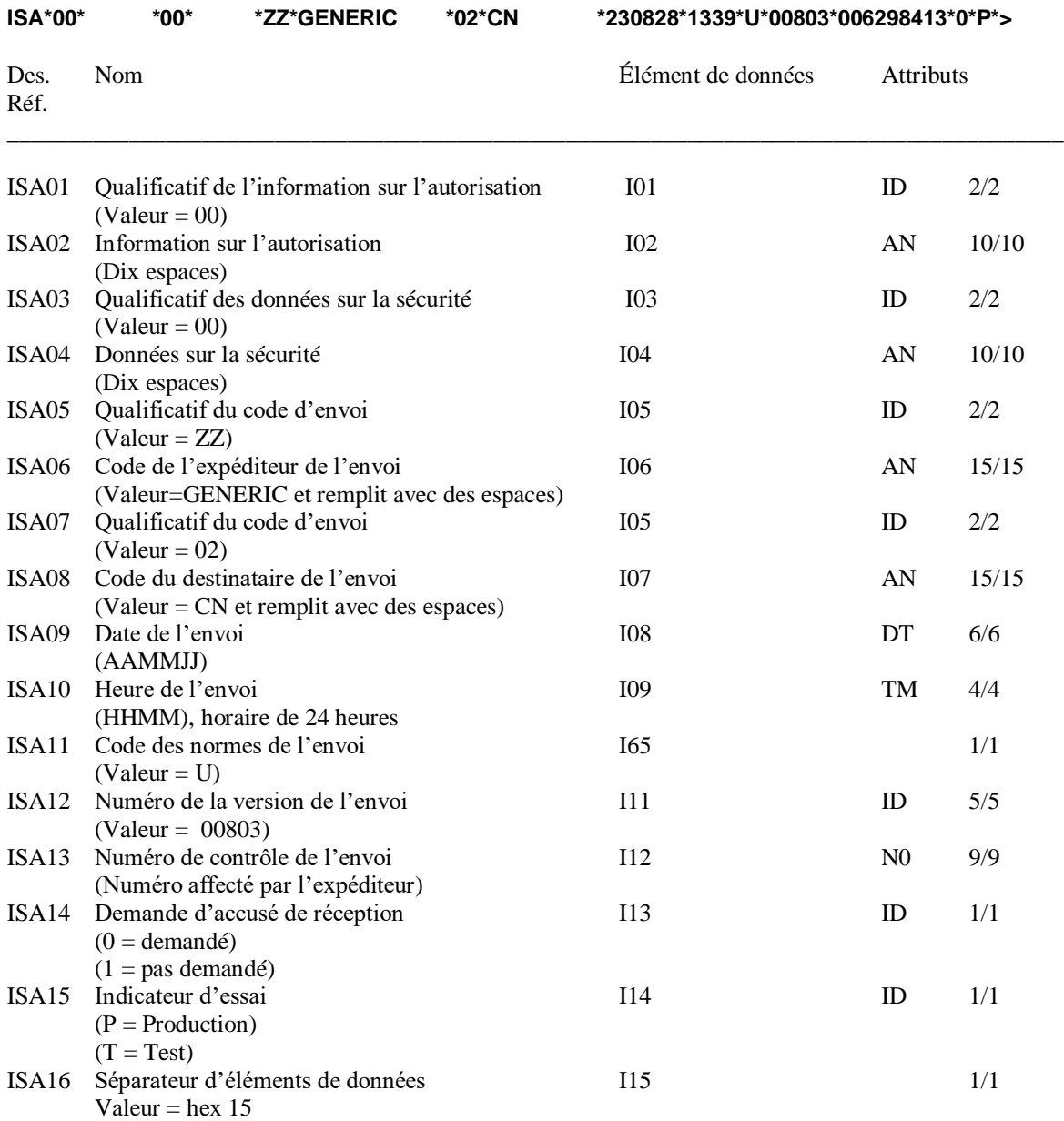

# **Segment GS : En-tête du groupe fonctionnel**

### **GS\*SR\*GENERIC\*CN\*20082828\*1339\*98826\*X\*008030**

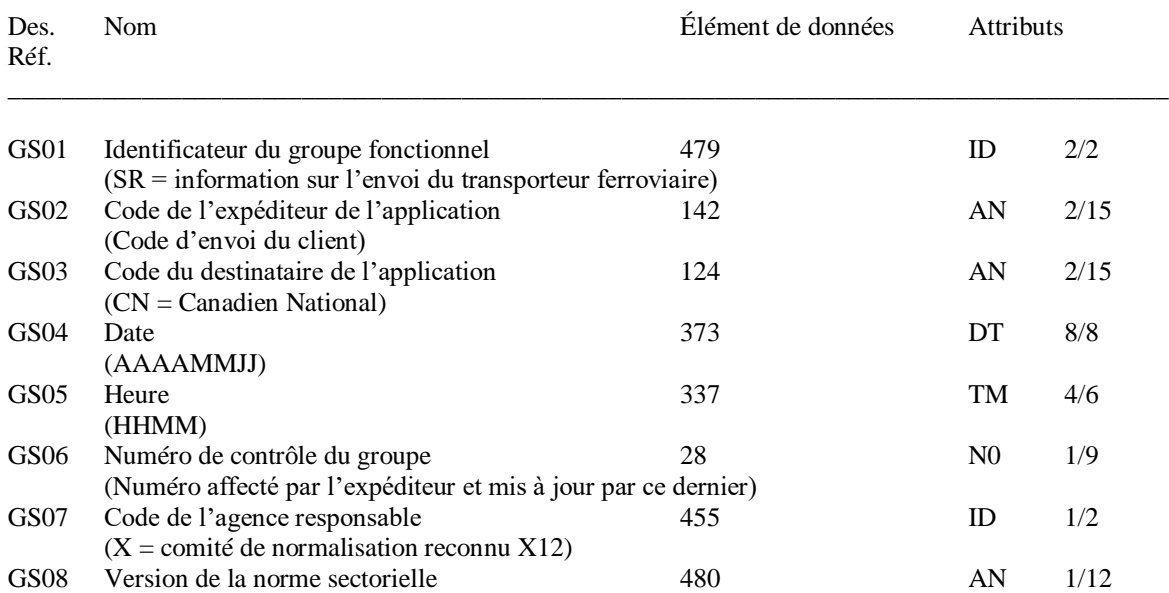

## **Segment ST : En-tête de l'ensemble de transactions**

#### **ST\*404\*988260001**

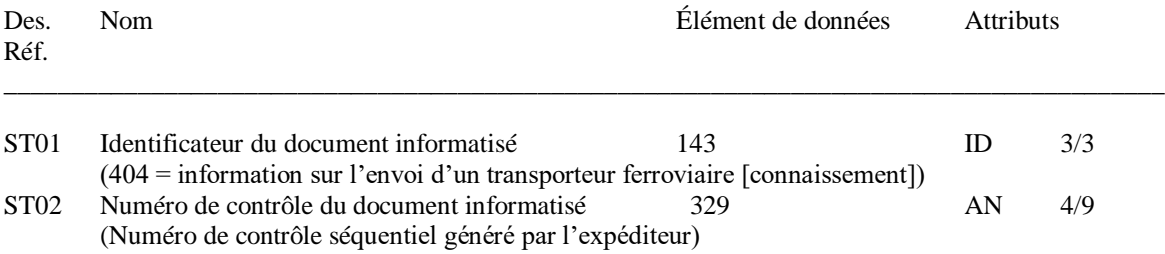

### **Segment ZC1 : Segment de début pour correction ou modification de données**

### **ZC1\*\*CN\*123456\*1257\*20230828\*CO\*CN\*R**

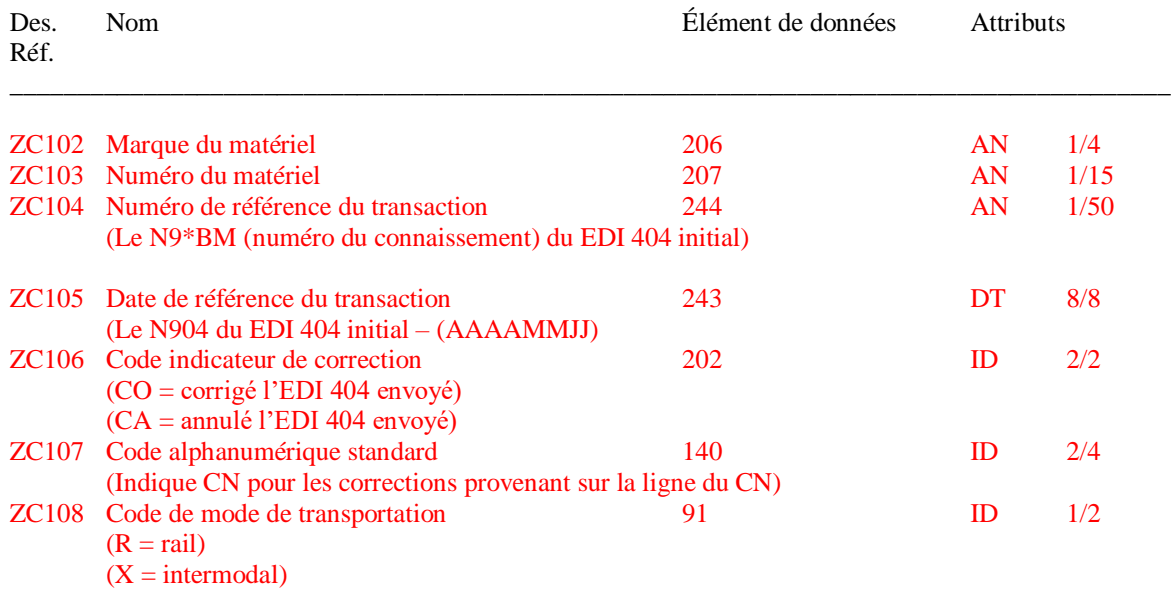

### **Les modifications pouvant être acceptées avec un correcteur ZC, si le moyen de transport est déjà sous le contrôle du CN sont les suivants:**

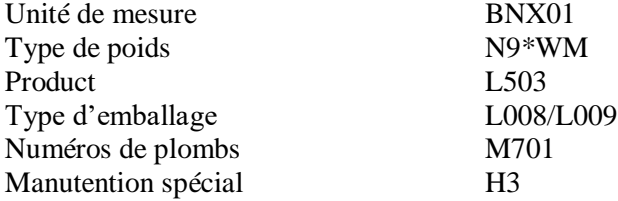

# **Segment BX : Information générale sur l'expédition**

# **BX\*00\*R\*PP\*\*CN\*L\*B\*N**

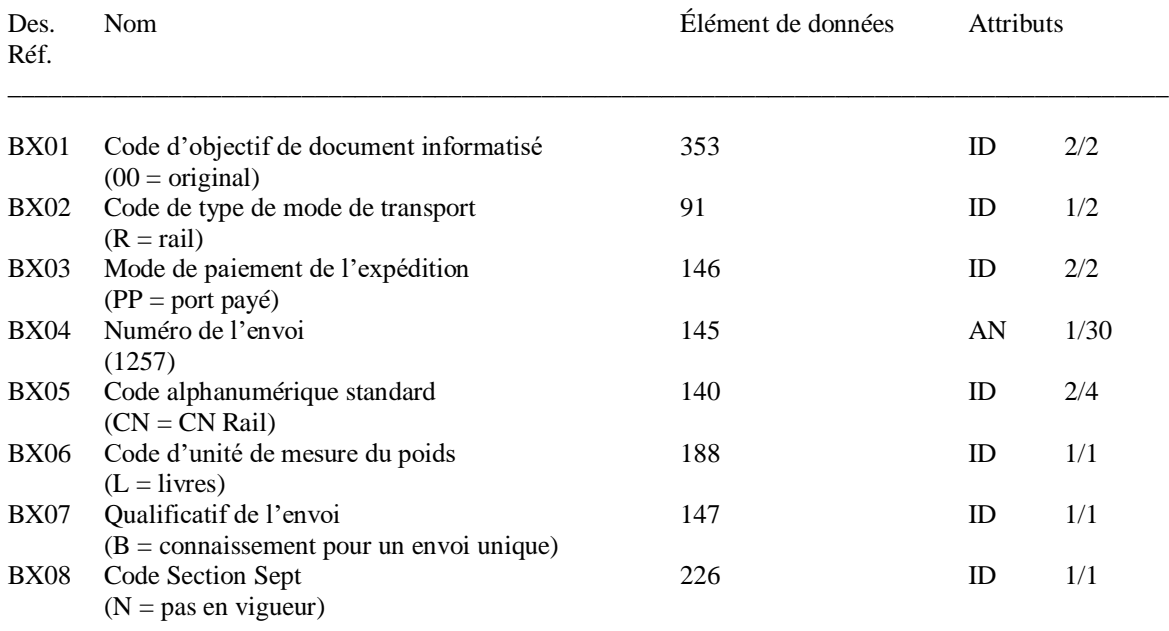

# **Segment BNX : Information sur l'expédition ferroviaire**

### **BNX\*S\*\*S**

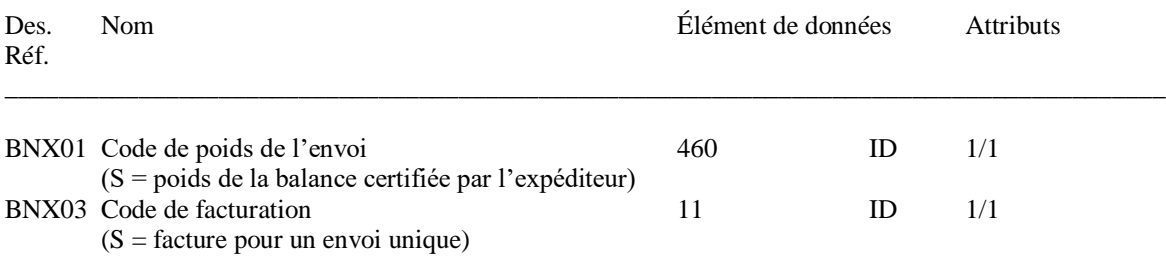

#### **Segment M3 : Libération**

Sert à indiquer si l'envoi doit être libéré pour expédition au moment de la réception de la transmission ou s'il doit être libéré par d'autres moyens.

#### **M3\*R\*20230828\*1339**

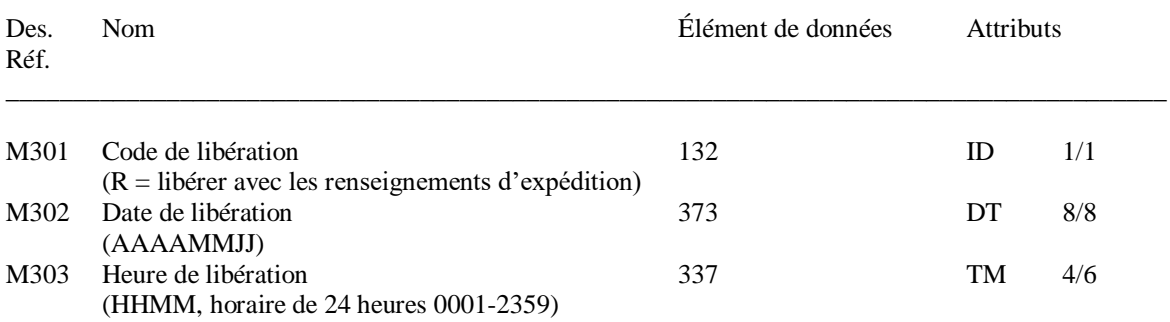

#### **Segment N9 : Informations de référence étendues**

Sert à envoyer les numéros de référence au CN. Il faut s'assurer d'inclure au moins un segment N9 renfermant un numéro de connaissement. Ce numéro sera compris sur tous les autres documents, y compris la facture des frais de transport et le paiement.

#### **N9\*BM\*1257\*\*20230828\*1339 N9\*EN\*CN002218 N9\*EB\*CN2218DE18**

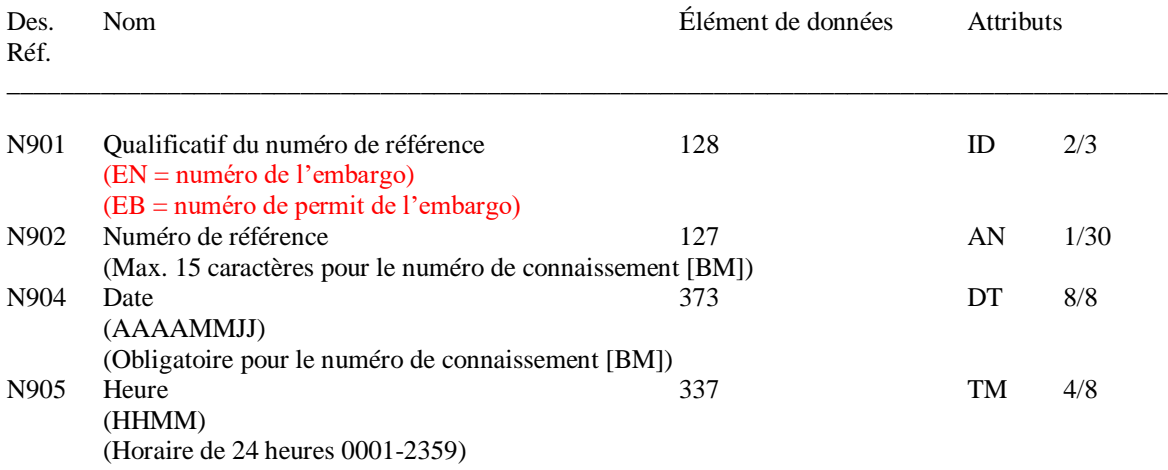

#### **Segment N7 : Détails de l'équipement**

#### **N7\*CN\*123456\*213360\*N\*\*\*\*\*\*\*RR**

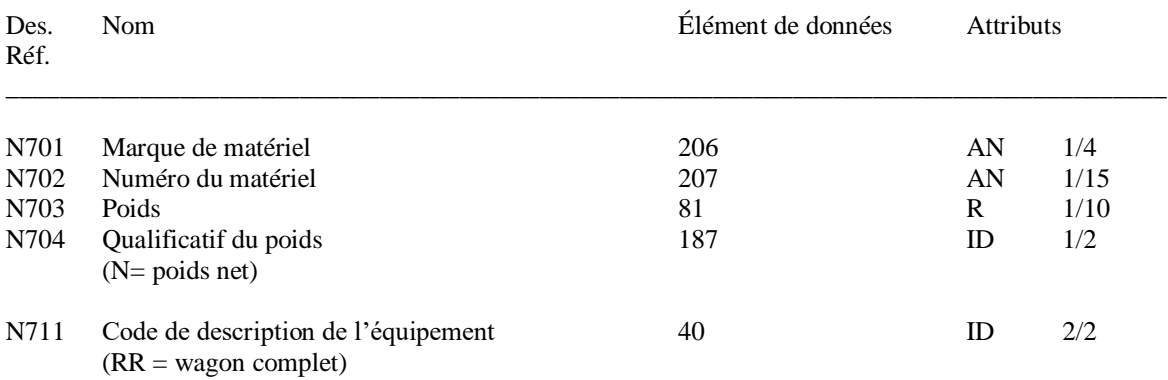

#### **Segment F9 : Gare d'origine**

Indication de l'origine de l'envoi, soit le point à partir duquel l'envoi est expédié. L'orthographe du point d'origine doit être conforme à la liste des codes unifiés des localités desservies (CULD), disponible auprès de la National Motor Freight Tariff Association (É.-U.) ou de l'Office des transports du Canada. Le CN peut également vous fournir l'orthographe des noms de gares.

#### **F9\*\*WATSON\*SK**

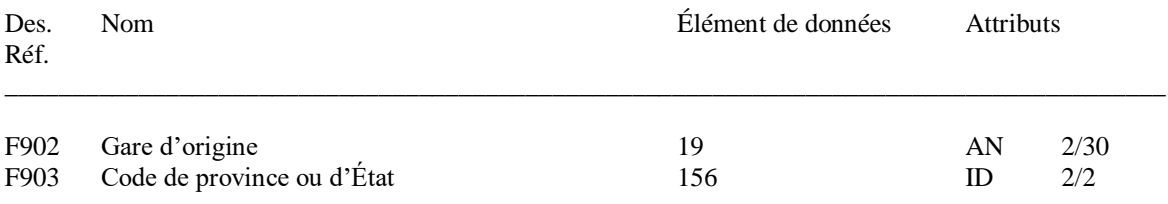

#### **Segment D9 : Gare de destination**

Indication de la destination de l'envoi, soit le point du déchargement de l'envoi ou le point où la responsabilité de l'envoi revient au destinataire. L'orthographe de la destination doit être conforme à la liste des codes unifiés des localités desservies (CULD), disponible auprès de la National Motor Freight Tariff Association (É.-U.) ou de l'Office des transports du Canada. Le CN peut également vous fournir l'orthographe des noms de gares.

#### **D9\*\*VANCOUVER\*BC**

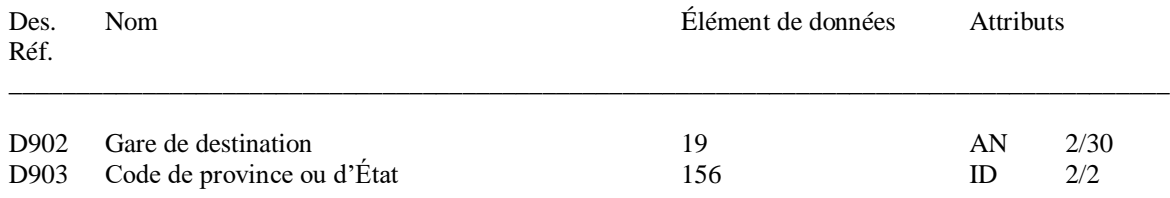

#### **Segment N1 : Identification de la partie**

Ce segment est associé aux segments N3 et N4 ci-après. Les segments N1, N3 et N4 sont répétés pour le destinataire, ainsi que pour toute autre partie associée à l'envoi.

**N1\*SH\*GENERIC CARLOAD INC N3\*123 FIRST ROAD N4\*WATSON\*SK\*S0K 4V0\*CA N1\*CN\*GENERIC CONSIGNEE CO N3\*12 SMITH STREET N4\*VANCOUVER\*BC\*V5K 1P7\*CA N1\*PF\*GENERIC CARLOAD INC N3\*123 FIRST ROAD N4\*WATSON\*SK\*S0K 4V0\*CA**

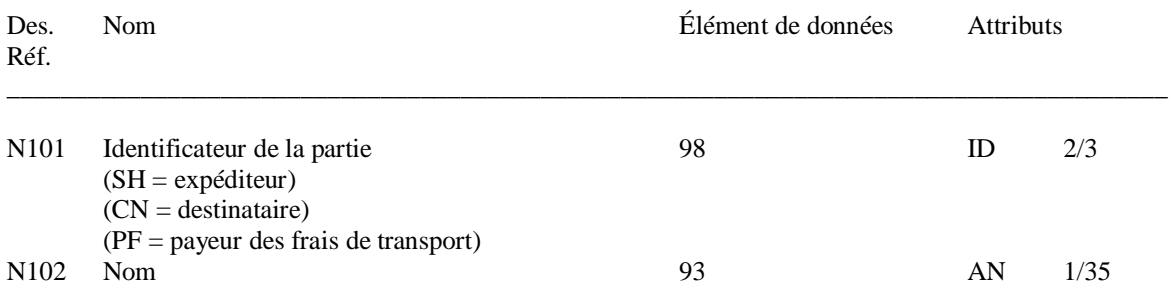

#### **Segment N3 : Lieu de la partie**

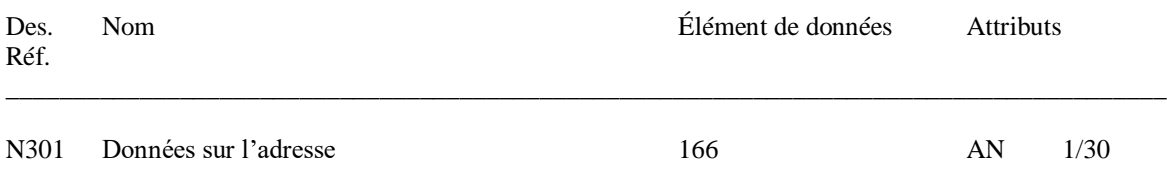

#### **Segment N4 : Lieu géographique**

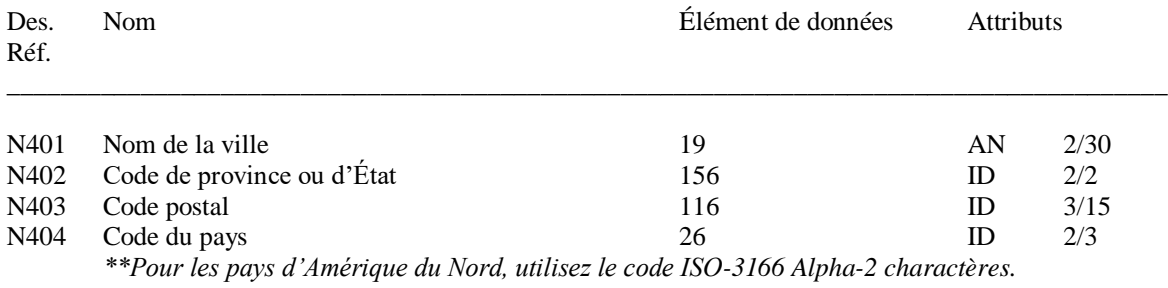

#### **Segment PER: Contact pour les communications administratives**

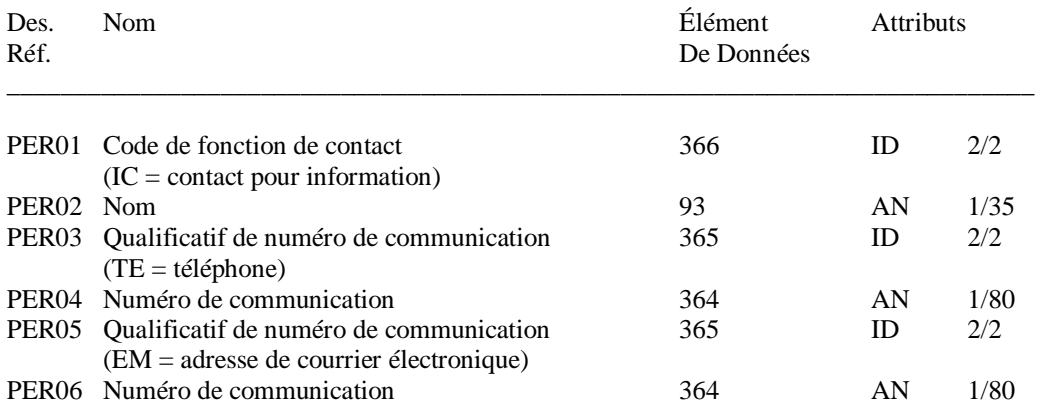

### **PER\*IC\*CONTACT NAME\*TE\*123-123-1234\*EM\*JOHNDOE@GENCAR.COM**

**\*\*Nota : L'expéditeur (N101 = SH) doit inclure les coordonnées d'une personne-ressource pour les renseignements (IC) relatives à l'expéditeur du document EDI 404, y compris un numéro de téléphone (TE) et une adresse de courriel (EM).**

**Les valeurs entrées sur les lignes PER02/03 doivent correspondre aux modes de communication privilégiés.**

#### **Segment R2 : Information sur l'itinéraire**

Il faut un segment R2 pour chaque chemin de fer prévu sur l'itinéraire. Le CN peut vous fournir des renseignements sur l'itinéraire de vous envois (tel que les codes SCAC des réseaux et des jonctions).

#### **R2\*CN\*S**

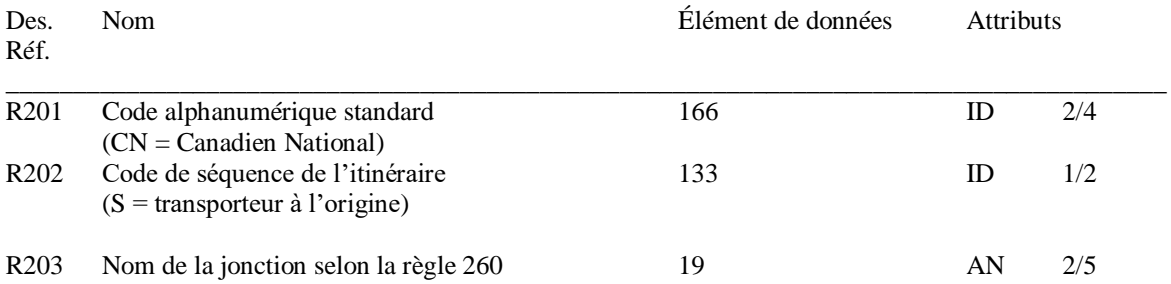

**\*\*Lorsque plusieurs itérations du segment R2 sont présentes, le R203 est requis sur chacune, sauf pour la finale.**

#### **Segment LX : Numéro de ligne d'ensemble du transaction**

### **LX\*1**

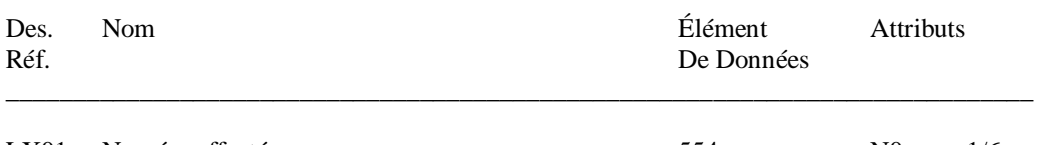

LX01 Numéro affecté 554 N0 1/6 (Numéro servant à faire la différenciation dans un même document informatisé)

#### **Segment L5 : Descriptions, marques et numéros**

Le CN peut fournir les codes STCC (codes unifiés des marchandises) correspondant à vos marchandises. Le code de marchandise n'est exigé que dans le premier segment L5. Vous pouvez utiliser d'autres segments L5 pour fournir des descriptions supplémentaires du chargement.

### **L5\*1\*WALLBOARD\*3275440\*T**

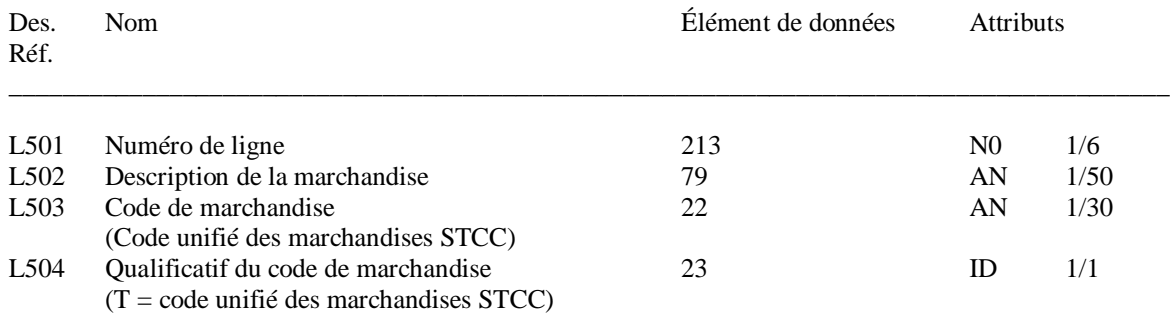

# **Segment L0 : Élément de l'article - quantité et poids**

#### **L0\*1\*\*\*\*213360\*N\*\*\*1\*CLD**

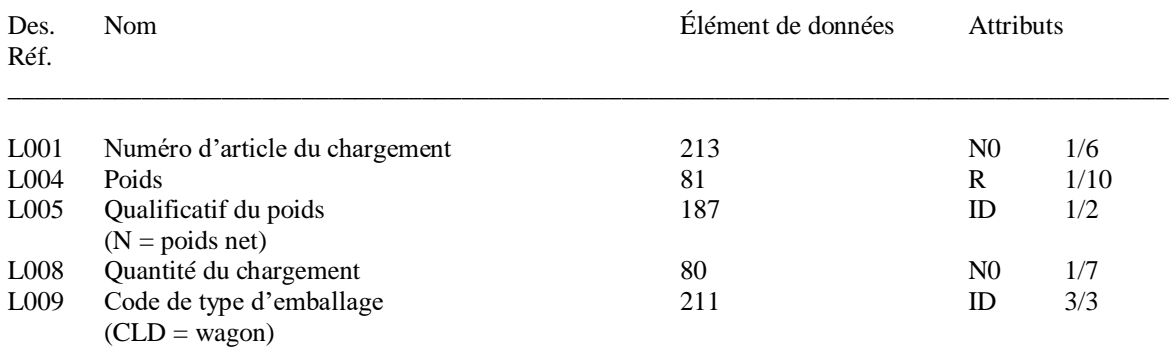

### **Segment SE: Bande-annonce de l'ensemble du transaction**

#### **SE\*30\*988260001**

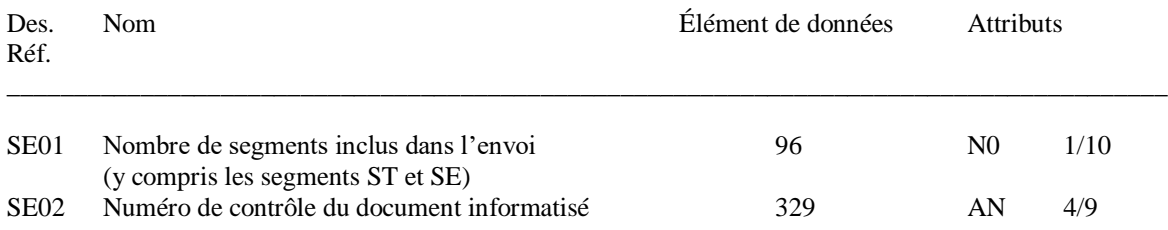

### **Segment GE: Bande-annonce du groupe fonctionnel**

#### **GE\*1\*98826**

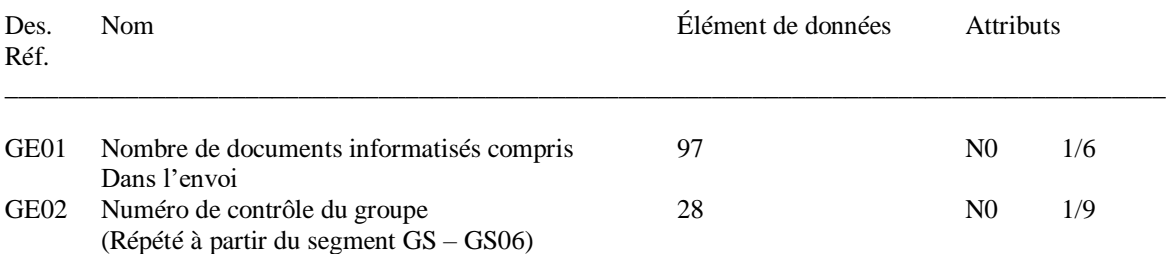

### **Segment IEA: Bande-annonce sur le contrôle des échanges**

#### **IEA\*1\*006298413**

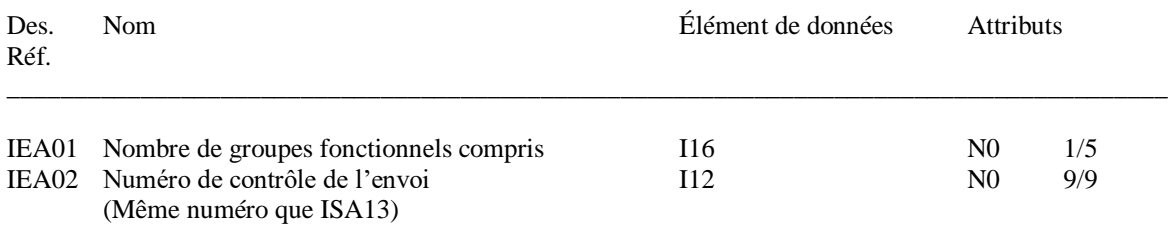

# **Critères de modification de l'EDI 404 pour les envois ferroviaires (wagons complets)**

- 1. Si un segment ZC1 segment existe dans la transmission EDI 404, il sera utilisé pour compléter la correspondance et la correction à l'EDI 404 initial.
- 2. Si aucun segment ZC1 est indiqué sur l'EDI 404, les critères suivants doivent être remplis :

Doit être une transmission EDI 404 entrant La feuille de route dans le système du CN doit être actif Doit correspondre au Code de l'expéditeur de l'application (code d'envoi du client GS02) Doit correspondre au marque et numéro du matériel (N701 and N702) Doit correspondre au numéro de connaissement (N9\*BM)

# *Le mise à jour suivantes de ces données/segments suivant NE PEUVENT pas être acceptées:*

- L'expéditeur (N1\*SH et les segments N3 and N4 correspondants)
- La destinataire (N1\*CN et les segments N3 and N4 correspondants)
- Le mandataire (N1\*C1 et les segments N3 and N4 correspondants)
- Le dernier destinataire (N1\*SF et les segments N3 and N4 correspondants)
- Le parti payant les frais de transport (N1\*PF et les segments N3 and N4 correspondants)
- Mode de paiement de l'expédition (BX03 segment)
- Le profil du point d'arrêt (les segments S1, S2 and S9)
- Qualificatif de l'envoi (le segment BX07)
- L'itinéraire (le segment R2)
- Manutention spéciale (le segment H3)
- Service de conservation des denrées périssables/température (le segment PS)

# *Le mise à jour suivantes de ces données/segments suivant PEUVENT être acceptées:*

**NB**: les modifications acceptables doivent passer par la logique existant dans notre système SRS et générer une nouvelle version de la feuille de route

- Tous les partis indiqués dans le segment N1, sauf comme indiqué ci-haut (articles 1-5)
- Code d'unité de mesure du poids (le segment BX06)
- Poids net (les segments N703 et L004)
- Code de poids de l'envoi (le segment BNX01)
- Numéro d'autorisation de poids (le segment  $BNX^*A$ )
- Numéro de connaissement (le segment N9\*BM)
- Code de merchandise (STCC le segment L503)
- Le profil d'article, quantité et poids (le segment L0)
- Le profil de matières dangereuses (les segments LH1, LH2, LH3, LFH, LH4, PER)
- La quantité du chargement (le segment L008)
- Le code de type d'emballage (le segment L009)
- Numéro de plombs (le segment M7)
- Profil de navire (le segment CM)
- Code TPS (le segment BX13)
- Description de la marchandise (le segment L502)
- Profil d'automobile (le segment VC)
- Profil de grain (le segment GA)
- Les numéros de références (les segments N9)
- Profil du contrat (le segment PI)
- Profil des douanes (le segment  $X1$ )
- Profil personne-ressource (segment PER)

# **Critères de modification de l'EDI 404 pour les envois intermodales (conteneurs)**

- 1. Si un segment ZC1 segment existe dans la transmission EDI 404, il sera utilisé pour compléter la correspondance et la correction à l'EDI 404 initial.
- 2. Si aucun segment ZC1 est indiqué sur l'EDI 404, les critères suivants doivent être remplis :

Doit être une transmission EDI 404 entrant

La feuille de route dans le système du CN doit être actif Doit correspondre au Code de l'expéditeur de l'application (code d'envoi du client GS02) Doit correspondre au marque et numéro du matériel (N701 and N702) Doit correspondre au numéro de connaissement (N9\*BM)

# *Le mise à jour suivantes de ces données/segments suivant NE PEUVENT pas être acceptées:*

- L'expéditeur (N1\*SH et les segments N3 and N4 correspondants)
- Le dernier destinataire (N1\*SF et les segments N3 and N4 correspondants)
- Le terminal intermodal de destination (le segment  $N4$  qui correspond aux segments  $N1*CN$ ou  $N1*Cl$ )
- Le parti payant les frais de transport (N1\*PF et les segments N3 and N4 correspondants)
- Mode de paiement de l'expédition (BX03 segment)
- Qualificatif de l'envoi (le segment BX07)
- Le poids net (les segments N703 et L004) \*\*\*est permit si le container n'est pas assigné ou chargé sur un wagon plat
- Service de conservation des denrées périssables/température (le segment PS)
- La température pour un genset (segment PS)
- Le code de service intermodale qui affecte le transport à l'origine (le segment R205)
- L'itinéraire (le segment R2)
- Le code de description du matériel (les segments N711, N715 et N720)
- Manutention spéciale (le segment H3)
- Profil du manifeste de marchandises (le segment CM)

# *Le mise à jour suivantes de ces données/segments suivant PEUVENT être acceptées:*

**NB**: les modifications acceptables doivent passer par la logique existant dans notre système SRS et générer une nouvelle version de la feuille de route

- Tous les partis indiqués dans le segment N1, sauf comme indiqué ci-haut (articles 1-4)
- Le code de poids de l'envoi (le segment BNX01)
- Numéro d'autorisation de poids (le segment BNX\*A)
- Numéro de connaissement (le segment N9\*BM)
- Code de merchandise (STCC le segment L503)
- Le profil d'article, quantité et poids (le segment L0)
- Le profil de matières dangereuses (les segments LH1, LH2, LH3, LFH, LH4, PER)
- Le profil du point d'arrêt (les segments S1, S2 and S9)
- La quantité du chargement (le segment L008)
- Le code de type d'emballage (le segment L009)
- Le code de service intermodale qui affecte le transport à la destination (le segment R205) \*\*\*sauf si le numéro de référence (le segment N9) est M5 (envois CSA) alors le code de service intermodale ne peut pas être changé de \*7 ou de \*0
- Numéro de plombs (le segment M7)
- Code TPS (le segment BX13)
- La livraison plate-forme (le segment H3\*FDD)
- Description de la marchandise (le segment L502)
- Profil d'automobile (le segment VC)
- Profil de grain (le segment GA)
- Les numéros de références (les segments N9)
- Profil du contrat (le segment PI)
- Profil des douanes (le segment X1)
- Profil personne-ressource (segment PER)

## **Canadien National - Commerce électronique Correction aux Instructions d'expéditions sur le site web des Affaires Électroniques**

Exemple des Instructions d'expéditions aves les données obligatoires pour la soumission pour la Modification des Instructions d'expéditions.

**Les modifications des Instructions d'expéditions ne peuvent être effectuées que par l'utilisateur qui a envoyé les Instructions d'expéditions initiales.**

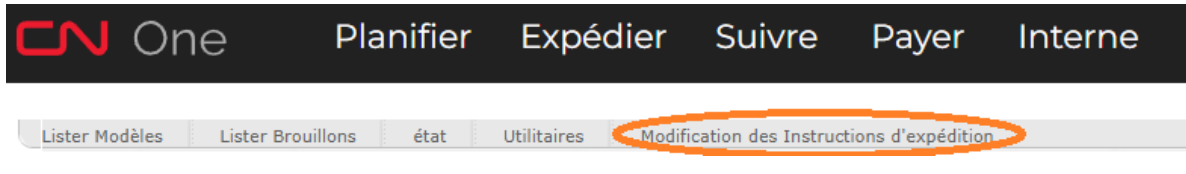

Indiquez le marque et le numéro de matériel que vous souhaitez récupérer les Instructions d'expéditions et ensuite appuyez sur Soumettre.

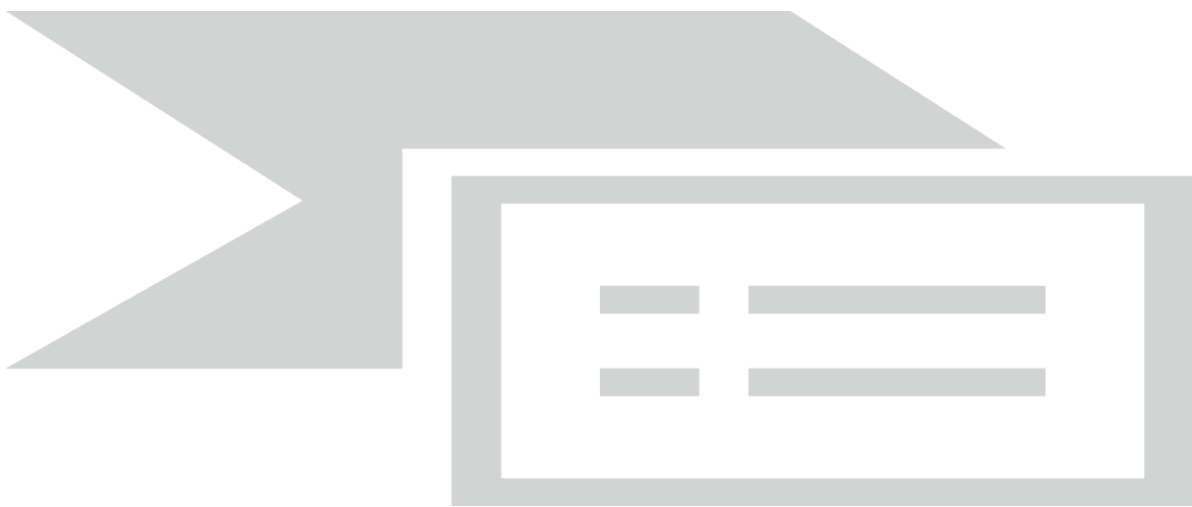

A l'extrême droite de l'écran, vous verrez la colonne Afficher/modifier. Placez votre curseur sur le bouton bleu avec la coche et ensuite cliquez sur Modifier.

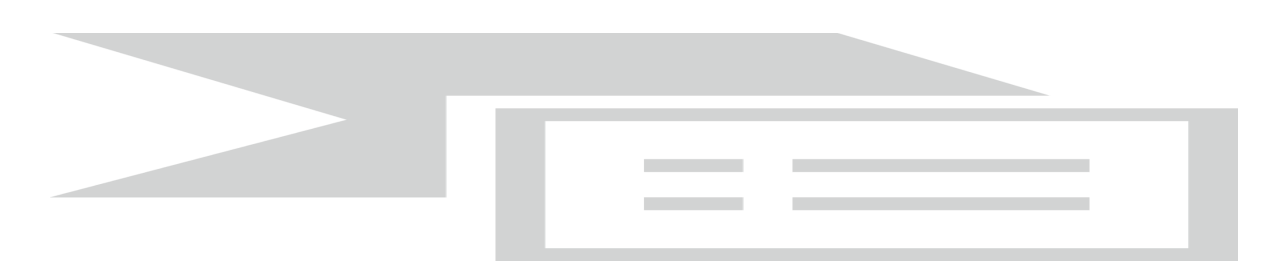

Cela permettra de récupérer les Instructions d'expéditions qui ont été soumises. Les champs qui sont en gris ne sont pas réglables.

Une fois l'ajustement est complèté, cliquez sur Soumettre.

# **Les modifications pouvant être acceptées avec un correcteur ZC, si le moyen de transport est déjà sous le contrôle du CN sont les suivants:**

Unité de mesure Type de poids Product Type d'emballage Numéros de plombs Manutention spécial